## Estado de Santa Catarina **FUNDO MUNICIPAL DE SAUDE MONTE CASTELO**

Exercício de 2016 PERÍODO (MÊS): Janeiro à Dezembro Página: 1/1

Demonstração da Dívida Fundada Interna/Externa - Anexo 16 Administração Direta

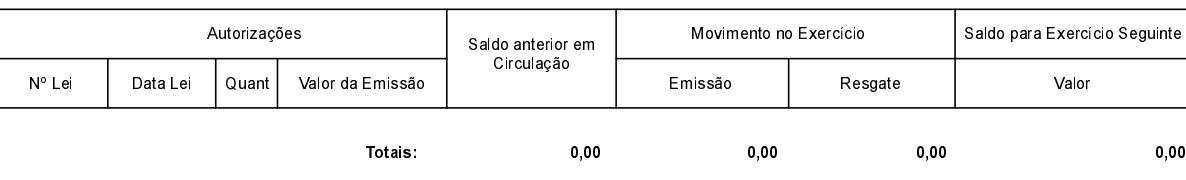

NADA À DECLARAR

Monte Castelo, 19/03/2018

Salete Kucarz Secretária de Saúde Aline Carvalho CRC SC 037011/O-4